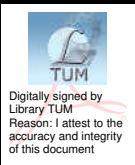

# UNIVERSITATEA TEHNICĂ A MOLDOVEI

# DISPOZITIVE ȘI CIRCUITE ELECTRONICE

#### Ghid pentru lucrări de laborator în programul MULTISIM

Chișinău 2021

## UNIVERSITATEA TEHNICĂ A MOLDOVEI

#### FACULTATEA ELECTRONICĂ ȘI TELECOMUNICAȚII DEPARTAMENTUL TELECOMUNICAȚII SI SISTEME ELECTRONICE

#### DISPOZITIVE ȘI CIRCUITE ELECTRONICE

Ghid pentru lucrări de laborator în programul MULTISIM

> Chișinău Editura "Tehnica-UTM" 2021

Ghidul pentru lucrări de laborator asistate de calculator în programul Multisim este adresat studenților FET UTM ciclul 1 licență cu specialitățile**: Tehnologii și sisteme de [telecomunicații](https://utm.md/studii/facultati/fet/tehnologii-si-sisteme-de-telecomunicatii.pdf), [Rețele](https://utm.md/studii/facultati/fet/retele-si-software-de-telecomunicatii.pdf) și software de [telecomunicații](https://utm.md/studii/facultati/fet/retele-si-software-de-telecomunicatii.pdf), [Comunicații](https://utm.md/studii/facultati/fet/cr-rv-oportunutati.pdf) radio și televiziune, [Electronica](https://utm.md/studii/facultati/fet/electronica-aplicata.pdf) aplicată, [Securitatea sistemelor electronice](https://utm.md/studii/facultati/fet/securitatea%20sistemelor%20electronice-si-de-telecomunicatii.pdf) și de t[elecomunicații](https://utm.md/studii/facultati/fet/securitatea%20sistemelor%20electronice-si-de-telecomunicatii.pdf)** şi **Inginerie și management în [telecomunicații](https://utm.md/studii/facultati/fet/inginerie-si-management-in-telecomunicatii.pdf).**

> Autori: inginer Olga RAȚA conf.univ., dr. Nicolae BEJAN conf.univ., dr. Pavel NISTIRIUC

Recenzent: conf.univ., dr. Ion AVRAM

**© UTM, 2021**

## **CUPRINS**

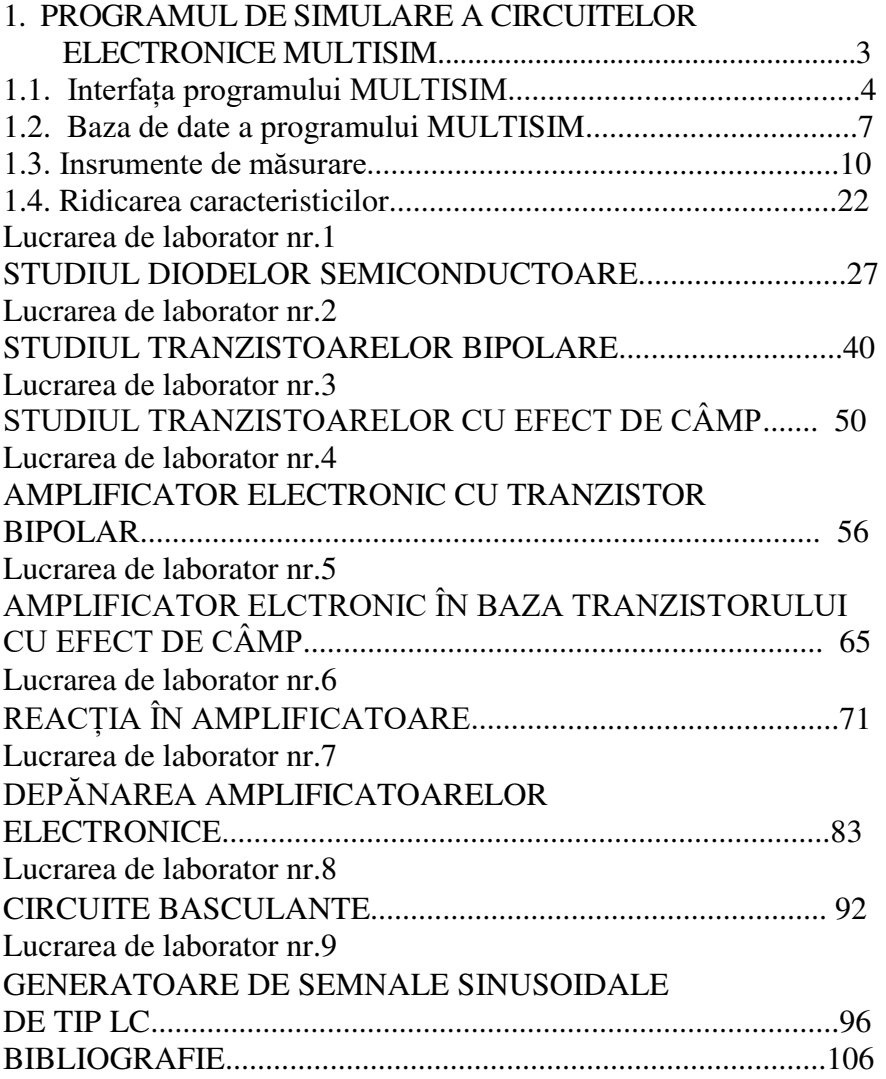

1. Rusu C., Introducere în Multisim, Bistrița, 2020 [citat 3.11.2020]. Disponibil: [https://eprofu.ro/docs/multisim/tutorial](https://eprofu.ro/docs/multisim/tutorial-multisim.pdf)[multisim.pdf](https://eprofu.ro/docs/multisim/tutorial-multisim.pdf) 

2. Segal A., Применение программного комплекса Multisim для проектирования устройств на микроконтроллерах. Издательст-во Уральского университета, 2014 [citat 3.11.2020]. Disponibil: [https://elar.urfu.ru/bitstream/10995/28675/1/9785-7996-](https://elar.urfu.ru/bitstream/10995/28675/1/978-5-7996-1117-0_2014.pdf) [1117-0\\_2014.pdf](https://elar.urfu.ru/bitstream/10995/28675/1/978-5-7996-1117-0_2014.pdf) 

3. Осциллограф смешанных сигналов с анализатором спектра МDO4104B-3 [citat 9.11.2020]. Disponibil: [http://www.eliks.ru/kio/index.php?SECTION\\_ID=1471](http://www.eliks.ru/kio/index.php?SECTION_ID=1471&ELEMENT_ID=1678711) [&ELEMENT\\_ID=1678711.](http://www.eliks.ru/kio/index.php?SECTION_ID=1471&ELEMENT_ID=1678711)

4. А.В. Мартинович, А.А. Казетка, И.Г. Давыдов, Моделирование импульсных и цифровых устройств в среде Multisim, Минск, 2008 [citat 10.11.2020]. Disponibil: https://www.bsuir. by/m/12\_113415\_1\_67082.pdf

5. В.Н. Гололобов, Наука и техника, 2019, Схемотехника с прогаммой Multisim [citat 10.11.2020]. Disponibil: [https://zade](https://zade-reyko.info/downloads/library/shemotehnika_v_multisim.pdf)[reyko.info/downloads/library/shemotehnika\\_v\\_multisim.pdf](https://zade-reyko.info/downloads/library/shemotehnika_v_multisim.pdf) 

6. [Electrical and Computer Engineering](https://www.mtu.edu/ece/) [citat 13.11.2020]. Disponibil: [http://www.ece.mtu.edu/labs/EElabs/EE3010/revisions/](http://www.ece.mtu.edu/labs/EElabs/EE3010/revisions/Summer%202009/Multisim20Tutorial/MULTISIM%20Tutorial.pdf) [Summer 2009/Multisim20Tutorial/MULTISIM%20Tutorial.pdf](http://www.ece.mtu.edu/labs/EElabs/EE3010/revisions/Summer%202009/Multisim20Tutorial/MULTISIM%20Tutorial.pdf).

7. Руководство по устранению неисправностей и ремонту электронных усилителей [citat 13.11.2020]. Disponibil: [https://cxem.net/remont/remont82.php.](https://cxem.net/remont/remont82.php)

8. Практические основы електроники,©2008-2021 [citat 18.11.2020]. Disponibil[:https://eleczon.ru/ucheba/neispravnosti/ma](https://eleczon.ru/ucheba/neispravnosti/maxtune.html) [xtune.html](https://eleczon.ru/ucheba/neispravnosti/maxtune.html).

9. Е.Н. Егоров, И.С. Ремпен, А.А. Короновский, А.Е. Храмов. Примененик прграмного прикладного пакета Multisim для моделирования радиофизических схемю. Саратов, 2010. Disponibil[:https://www.sgu.ru/sites/default/files/textdocsfiles/2015/](https://www.sgu.ru/sites/default/files/textdocsfiles/2015/02/16/01_multisim.pdf) [02/16/01\\_multisim.pdf](https://www.sgu.ru/sites/default/files/textdocsfiles/2015/02/16/01_multisim.pdf).

10. Сайт Паяльник, <sup>©1999-2021</sup>, [citat 19.11.2020]. Disponibil:<https://cxem.net/comp/comp186.php>.

11. Software pentru proiectare în electronică și automatizări, [citat 21.112020]. Disponibil[:https://vasilesav.files.wordpress.com/2](https://vasilesav.files.wordpress.com/2010/09/multisim_tutorial.pdf) [010/09/multisim\\_tutorial.pdf](https://vasilesav.files.wordpress.com/2010/09/multisim_tutorial.pdf).

12. Russu Constantin, Introducere în Multisim. Îndrumar pentru profesori, Bistrița, 2020 [citat 3.12.2020]. Disponibil[:https://](https://eprofu.ro/docs/multisim/tutorial-multisim.pdf) [eprofu.ro/docs/multisim/tutorial-multisim.pdf](https://eprofu.ro/docs/multisim/tutorial-multisim.pdf).

13. Файловый архив студентов. ©2020 [citat 4.12.2020]. Disponibil[:https://studfile.net/preview/2902051/page:2/](https://studfile.net/preview/2902051/page:2/) 

14. База учебных материалов, © 2015-2021 [citat 7.12.2020]. Disponibil[:https://studepedia.org/index.php?vol=1&pos](https://studepedia.org/index.php?vol=1&post=68806) [t=68806](https://studepedia.org/index.php?vol=1&post=68806).

15. Файловый архив студентов. ©2020 [citat 9.12.2020].Disponibil[:https://studfile.net/preview/9909651/](https://studfile.net/preview/9909651/) 

16. Иткинин Э.Х., Разработка лабораторного практикума. Схемы на диодах и стабилитроновб однополупериодные и двухполупериодные выпрямители, мультивибратор. Казань 2015 [citat 11.12.2020]. Disponibil[:https://kpfu.ru/portal/docs/F155](https://kpfu.ru/portal/docs/F1559273584/Itkinin.pdf) [9273584/Itkinin.pdf](https://kpfu.ru/portal/docs/F1559273584/Itkinin.pdf).

17. Лабораторная Электронных Средств Обучения (ЛЭСО), ©2020 [citat 15.12.2020]. Disponibil:].Disponibil: [http://](http://www.labfor.ru/guidance/electronics-leso3/2.) [www.labfor.ru/guidance/electronics-leso3/2.](http://www.labfor.ru/guidance/electronics-leso3/2.) 

18. Файловый архив студентов. ©2020 [citat 18.12.2020].Disponibil:https://studfile.net/preview/2902051/

19. В.П. Власов, В.Н. Каравашкина,Физические основы електрониники. Практикум, Москва, 2015 [citat 18.12.2020]. Disponibil[:http://lms.tpu.ru/pluginfile.php/42379/mod](http://lms.tpu.ru/pluginfile.php/42379/mod_resource/content/0/Contents/4.pdf) [\\_resource/content/0/Contents/4.pdf](http://lms.tpu.ru/pluginfile.php/42379/mod_resource/content/0/Contents/4.pdf).

20. Учебные материалы, ©2020 [citat 14.01.2021].Disponib il[:https://works.doklad.ru/view/LXtu0PDf0qs.html](https://works.doklad.ru/view/LXtu0PDf0qs.html).

21. Файловый архив студентов. ©2020 [citat 18.01.2021].Disponibil[:https://studfile.net/preview/2902051/](https://studfile.net/preview/2902051/page:5/) 

22. Лабораторная Электронных Средств Обучения (ЛЭСО), ©2020 [citat 18.01.2021]. Disponibil[:http://www.labfor.ru](http://www.labfor.ru/guidance/electronics-leso3/3) [/guidance/electronics-leso3/3](http://www.labfor.ru/guidance/electronics-leso3/3).

23. Файловый архив студентов. ©2020, [citat 23.01.2021]. Disponibil[:https://studfile.net/preview/15934453/page:11/](https://studfile.net/preview/15934453/page:11/) 

24. Курсовые. Електроника, ©2020 [citat 9.02.2021].Disponibil[:http://clubmt.ru/generator/booster77.htm](http://clubmt.ru/generator/booster77.htm) 

25. Саратовский национальнный иследовательский университет имени Н.Г.Чернышевского, ©2002-2021 [citat 12.02.2021].Disponibil[:https://www.sgu.ru/sites/default/files/textdo](https://www.sgu.ru/sites/default/files/textdofiles/2016/04/04/usilitelna_bipol%20.pdf) [files/2016/04/04/usilitelna\\_bipol .pdf](https://www.sgu.ru/sites/default/files/textdofiles/2016/04/04/usilitelna_bipol%20.pdf).

26. Файловый архив студентов. ©2020, [citat 17.02.2021].Disponibil[:https://studfile.net/preview/15934453/](https://studfile.net/preview/15934453/page:11/) 

27. Курсовые. Електроника, ©2020, [citat] 20.02.2021].Disponibil[:http://clubmt.ru/generator/booster77.htm](http://clubmt.ru/generator/booster77.htm) 

28. Florin Mihai, Electronica fizică. Lucrări practice, Edit.Univ."Al.I.Cuza", Iasi, 2008 [citat 5.03.2021].Disponibil: [https](https://mail.uaic.ro/~ftufescu/LUCRAREA%20NR.11-Studiul%20reactiei.pdf) [://mail.uaic.ro/~ftufescu/LUCRAREA%20NR.11-](https://mail.uaic.ro/~ftufescu/LUCRAREA%20NR.11-Studiul%20reactiei.pdf) [Studiul%20reactiei.pdf](https://mail.uaic.ro/~ftufescu/LUCRAREA%20NR.11-Studiul%20reactiei.pdf) 

29. [Учебные материалы ОКСО,](https://siblec.ru/) Электронная техника, радиотехника и связь. ©2009[-2021 \[citat 11.03.2021\]. Disponibil:](https://siblec.ru/)  [https://siblec.ru/radiotekhnika-i-elektronika/osnovy](https://siblec.ru/radiotekhnika-i-elektronika/osnovy-skhemotekhniki/4-obratnaya-svyaz-i-ejo-vliyanie-na-parametry-usilitelya)[skhemotekhniki/4-obratnaya-svyaz-i-ejo-vliyanie-na-parametry](https://siblec.ru/radiotekhnika-i-elektronika/osnovy-skhemotekhniki/4-obratnaya-svyaz-i-ejo-vliyanie-na-parametry-usilitelya)[usilitelya](https://siblec.ru/radiotekhnika-i-elektronika/osnovy-skhemotekhniki/4-obratnaya-svyaz-i-ejo-vliyanie-na-parametry-usilitelya).

30. Файловый архив студентов. ©2020, [citat 12.03.2021].Disponibil[:https://studfile.net/preview/7332690/](https://studfile.net/preview/7332690/page:5/) 

31. О.Г. Бондпрь, Е.О. Брежнева, Схемо и системотехника электронных средств. Методические указания к лабораторным занятиям, Курск, 2019 [citat 16.03.2021]. Disponibil[:https://swsu.ru/sveden/files/MU\\_Sxemo](https://swsu.ru/sveden/files/MU_Sxemo-_i_sistemotexnika_elektronnyx_sredstv_LZ(1).pdf)i sistemotexnika elektronnyx sredstv LZ(1).pdf

32. Практические основы електроники,©2008-202 [citat 16.03.2021]. Disponibil[:https://eleczon.ru/ucheba/neispravnosti/ma](https://eleczon.ru/ucheba/neispravnosti/maxtune.html) [xtune.html](https://eleczon.ru/ucheba/neispravnosti/maxtune.html).

33. Russu Constantin, Electronică alogică, Circuite electronice. Bistrița, 2017 [citat 21.03.2021]. Disponibil: [https://eprofu.ro/docs/electronica/carti/auxiliar-circuite](https://eprofu.ro/docs/electronica/carti/auxiliar-circuite-electronice.pdf)[electronice.pdf](https://eprofu.ro/docs/electronica/carti/auxiliar-circuite-electronice.pdf) 

34. В.Т. Крушев, Э.Г. Попов, Оснвы аналоговых электронных устройств. Лабораторнный практикум. Минск, 2004 [citat 21.03.2021]. Disponibil: [https://www.bsuir.by/m/12\\_100](https://www.bsuir.by/m/12_100229_1_85469.pdf) 229 1 85469.pdf.

35. Сайт Паяльник, ©1999-2021 [citat 3.04.2021].Disponibil:<https://cxem.net/remont/remont82.php>

36. Електроника. ©2005-2021 [citat 5.04.2021].Disponibil: <https://radiokot.ru/start/analog/practice/04/>.

37. С. Ю. Ситников, Ю. К. Ситников, О. Н. Шерстюков. – Казань: Казан. Исследование работы симметричного мультивибратора. Лабораторная работа. Казань, 2019 [citat 5.04.2021]. Disponibil: [https://dspace.kpfu.ru/xmlui/bitstream/handl](https://dspace.kpfu.ru/xmlui/bitstream/handle/net/151924/F_multivibrator.pdf?sequence=-1) [e/net/151924/F\\_multivibrator.pdf?sequence=-1](https://dspace.kpfu.ru/xmlui/bitstream/handle/net/151924/F_multivibrator.pdf?sequence=-1).

38. Russu Constantin, Electronică alogică, Circuite electronice. Bistrița, 2017 [citat9.04.2021]. Disponibil[:https://eprof](https://eprofu.ro/docs/electronica/analogica/circuite/filtre-oscilatoare.pdf) [u.ro/docs/electronica/analogica/circuite/filtre-oscilatoare.pdf](https://eprofu.ro/docs/electronica/analogica/circuite/filtre-oscilatoare.pdf).

39. Oscilatoare. Platforma educațională. Jan Gîlcescu, <https://www.epsicom.com/pdf/pdfkitcolectie299.pdf>

40. Сайт Паяльник, ©1999-2021 [citat

11.04.2021].Disponibil:<https://cxem.net/beginner/beginner34.php>

41. Файловый архив студентов. ©2020 [citat 11.04.2021]. Disponibil[:https://studfile.net/preview/16424225/page:](https://studfile.net/preview/16424225/page:10/) [10/](https://studfile.net/preview/16424225/page:10/).

42. Файловый архив студентов. ©2020, [citat 15.04.2021]. Disponibil[:https://studfile.net/preview/15568391/](https://studfile.net/preview/15568391/).

43. Файловый архив студентов. ©2020, [citat 19.04.2021].Disponibil[:https://studfile.net/preview/4421680/page:2/](https://studfile.net/preview/4421680/page:2/)